## **スタンプカード**

押してください

**PaSoRi(パソリ)**

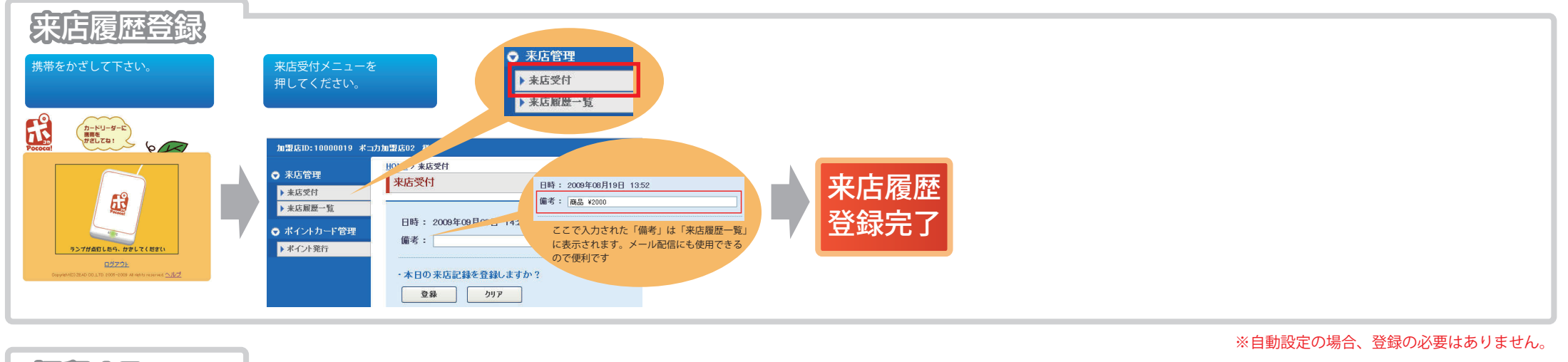

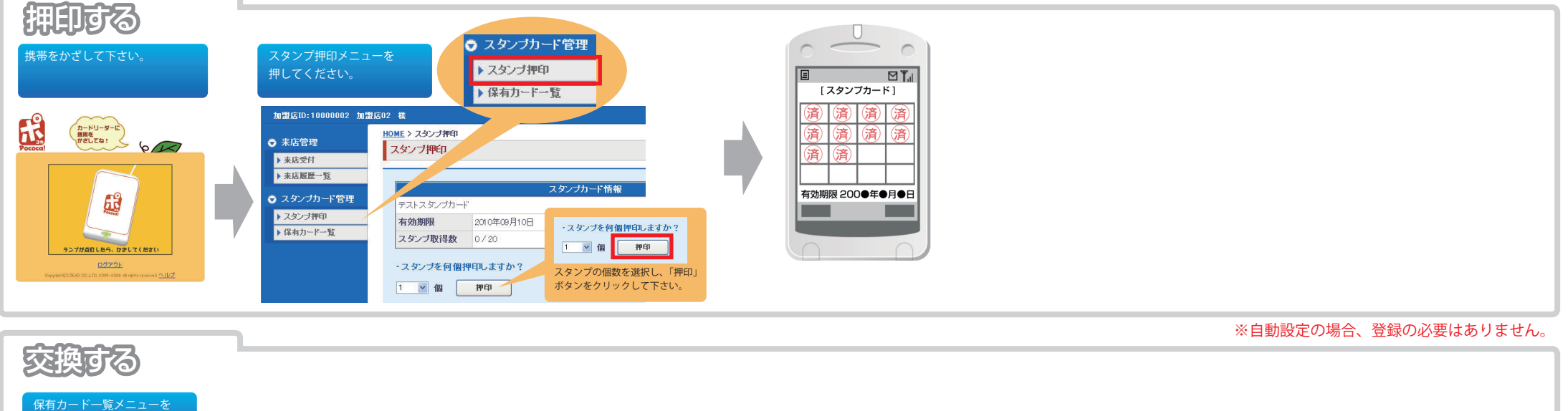

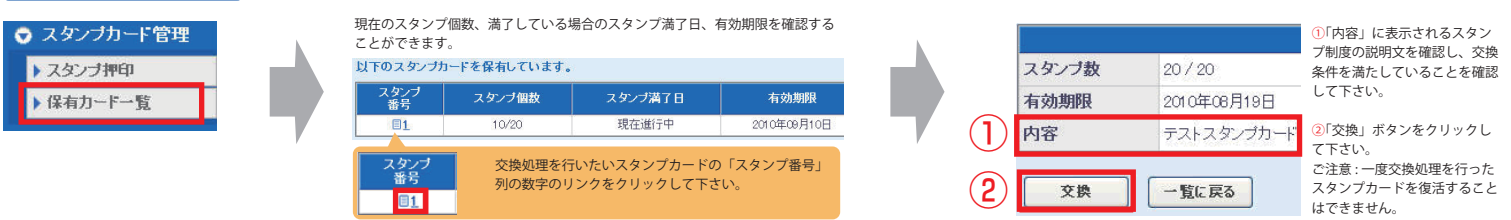